iStock™

# **Das kleine Einmaleins der Bildnutzung im Online-Marketing**

## **Inhaltsverzeichnis**

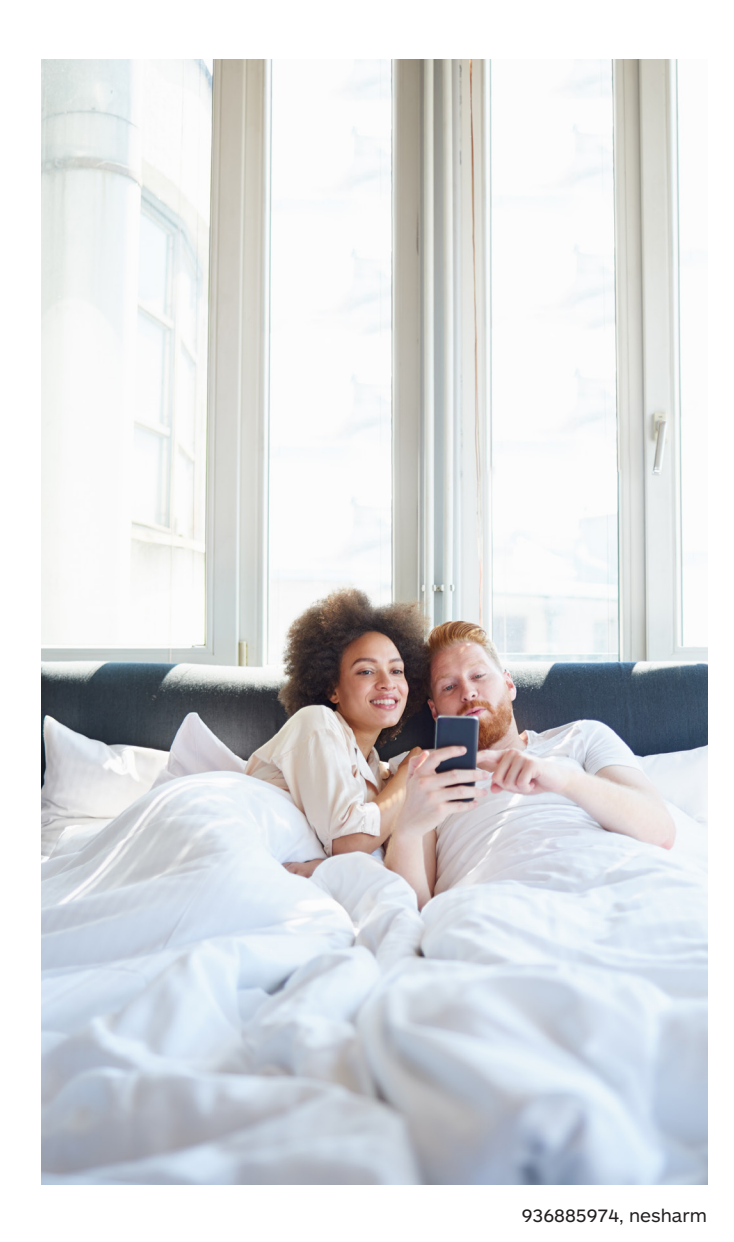

[Einführung:](#page-2-0)

[Beziehen Sie sich auf Ihre](#page-3-0)  [Zielgruppe](#page-3-0)

[Wer ist Ihre Zielgruppe?](#page-4-0)

[Was ist ihr wichtig?](#page-5-0)

[Wo lebt sie?](#page-6-0)

#### [Erzählen Sie eine Geschichte](#page-8-0)

[Entwickeln Sie Ihre Story](#page-8-0)

[Nutzen Sie authentisches Bildmaterial](#page-9-0)

[Seien Sie aktuell und relevant](#page-10-0)

#### [Werden Sie strategisch](#page-12-0)

#### [Markenwerte](#page-12-0)

[Zusammenhängendes Storytelling](#page-13-0)

[Farbe ist wichtig](#page-14-0)

#### **[Technisches](#page-16-0)**

[Bringen Sie Licht ins Spiel](#page-16-0)

[Schneiden Sie Ihre Bilder zu](#page-17-0)

[Achten Sie auf die Komposition](#page-18-0)

#### [Formatierung und Optimierung](#page-20-0)

[Bildgröße](#page-20-0)

[Alt-Texte](#page-21-0)

[Anzeigen + A/B-Tests](#page-22-0)

Bildnachweise Titel:

599922122, Jacob Ammentorp Lund

## <span id="page-2-0"></span>**Einführung**

## Ein aufmerksamkeitsstarkes Bild kann einen Betrachter sofort in den Bann ziehen.

Deshalb benötigt laut BuzzSumo<sup>1</sup> jeder von Ihnen geteilte Inhalt mindestens ein Bild – und ein weiteres ungefähr alle 100 Worte. Damit Sie nicht nur kommunizieren, sondern auch eine echte Bindung aufbauen.

Ganz ohne Worte und unmittelbar können Fotografien, Illustrationen und andere grafische Formen eine starke Botschaft transportieren, die nur für Ihre Marke spricht. Und sorgfältig ausgewählte Inhalte erzählen eine ansprechende Geschichte, die Ihre Leser fesselt und gleichzeitig einen dauerhaften Eindruck bei jedem Publikum hinterlässt.

Wirkungsvolle Bilder können die Markenbekanntheit und Konversion² steigern, was für den Erfolg Ihres Unternehmens wesentlich ist. Die umfassende Kollektion von iStock macht hochwertige und erstklassige Bilder für jede Art von Unternehmen und jeden freien Kreativen verfügbar.

Entdecken Sie in diesem Leitfaden, wonach Sie am besten suchen und wie einfach es ist, die passenden Inhalte zu finden.

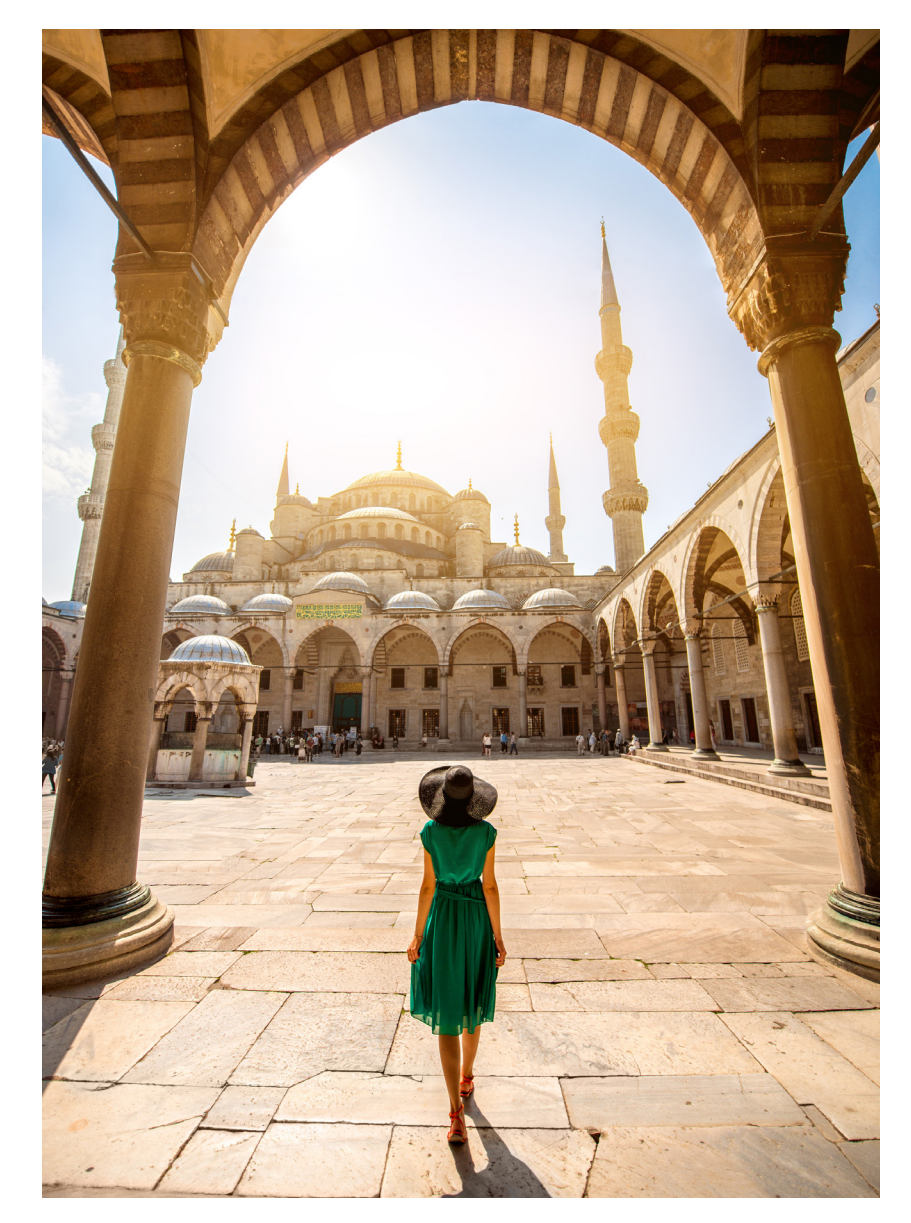

511054492, RossHelen

## <span id="page-3-0"></span>**Beziehen Sie sich auf Ihre Zielgruppe**

Die Customer Insights Group der New York Times gab fünf Gründe an, warum Menschen Inhalte online teilen und konsumieren³:

- Anderen wertvolle und unterhaltsame Inhalte nahebringen
- Anderen zeigen, wer man ist
- Beziehungen pflegen und in Verbindung bleiben
- Sich mehr als Teil der Welt fühlen
- Sich für etwas einsetzen, das einem wichtig ist

Ihre persönlichen und beruflichen Markenbilder und alles, was Sie on- und offline mit anderen teilen, sollte einem oder mehreren dieser Zwecke dienen. Kleinunternehmen, Selbstständige und viele andere sollten auf eine einzigartige Bildsprache achten. Sie können sich damit von der Masse abheben.

Hochwertige Inhalte brauchen aussagekräftige Bilder, um sichtbar zu sein und geteilt zu werden – sie steigern darüber hinaus auch den Markenwert. Eine sorgfältige Bildauswahl kann dazu beitragen, dass man sich besser an ein Unternehmen und seine Inhalte erinnert und junge wie auch ältere Zielgruppen mehr Spaß an der Kommunikation haben.

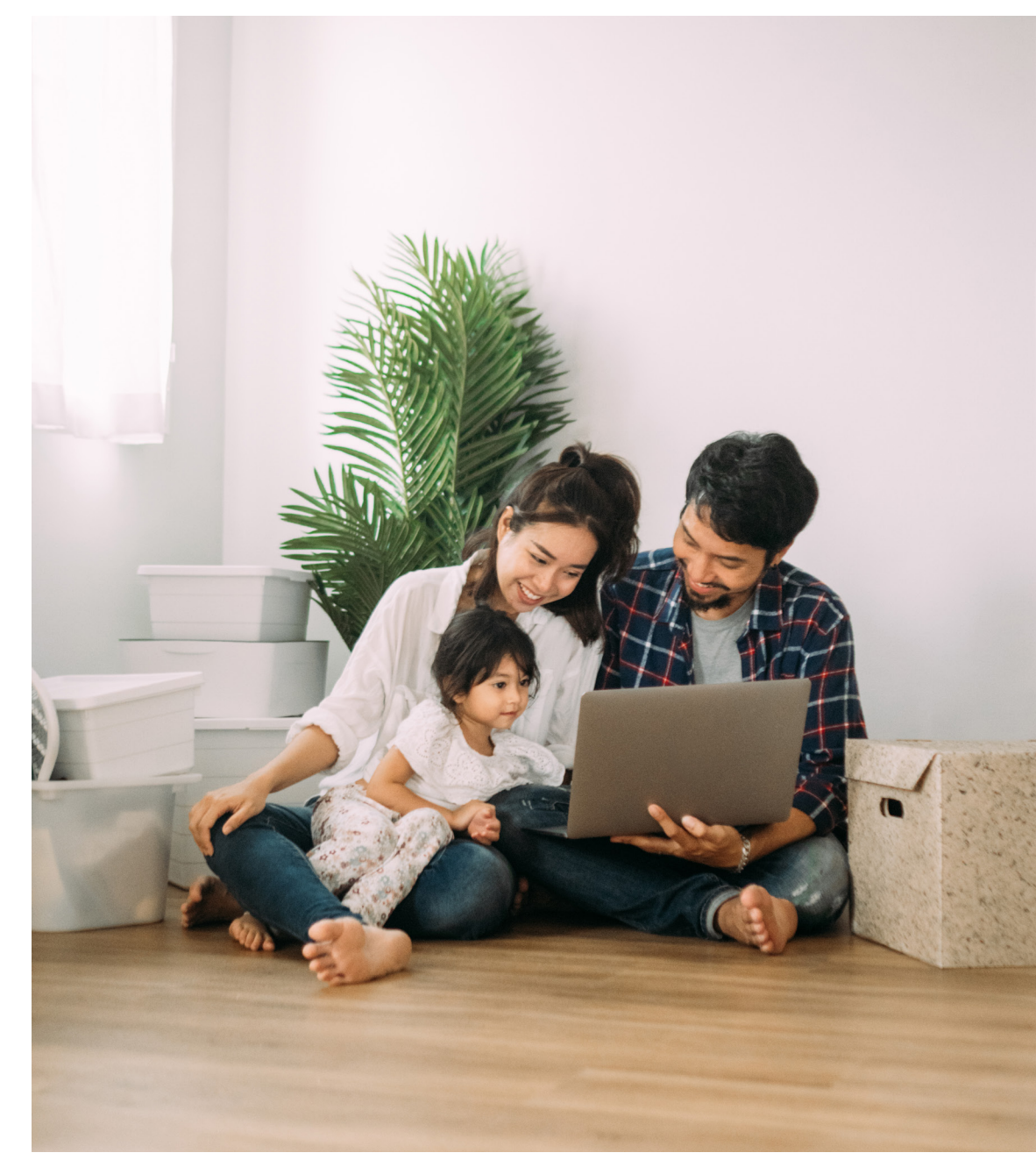

1173416337, staticnak1983

#### <span id="page-4-0"></span>Das kleine Einmaleins der Bildnutzung im Online-Marketing Beziehen Sie sich auf Ihre Zielgruppe

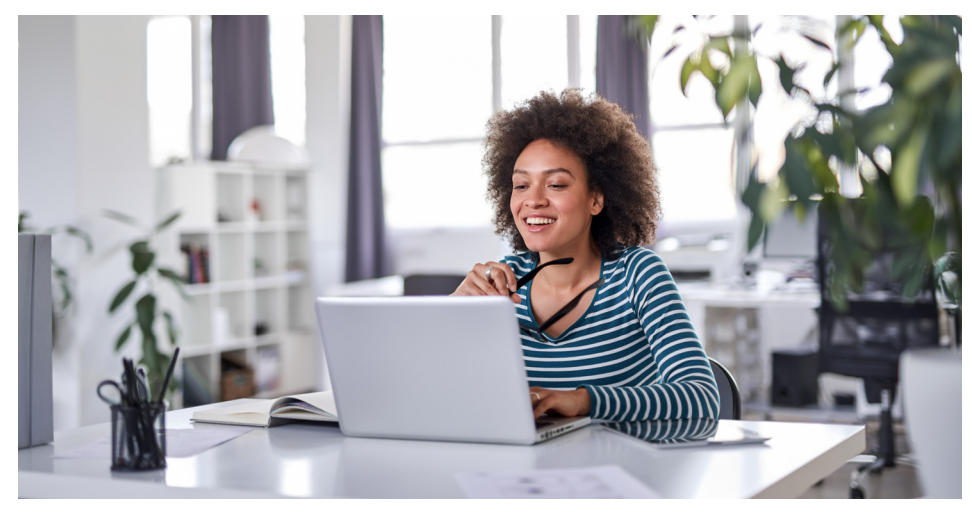

#### 1147375440, nesharm

#### Wer ist Ihre Zielgruppe?

Ihr Publikum geht online, um sich zu informieren oder sich inspirieren und unterhalten zu lassen. Als Unternehmen und Marke müssen Sie jedoch wissen, wen Sie ansprechen wollen. Eine wirkungsvolle Marketingstrategie hängt von außergewöhnlichen Bildern ab, die mit einer klaren Vorstellung von Ihren Kunden ausgewählt werden. Zu wissen, mit wem Sie es zu tun haben, macht die Auswahl Ihrer einzigartigen Bildsammlung um ein Vielfaches einfacher.

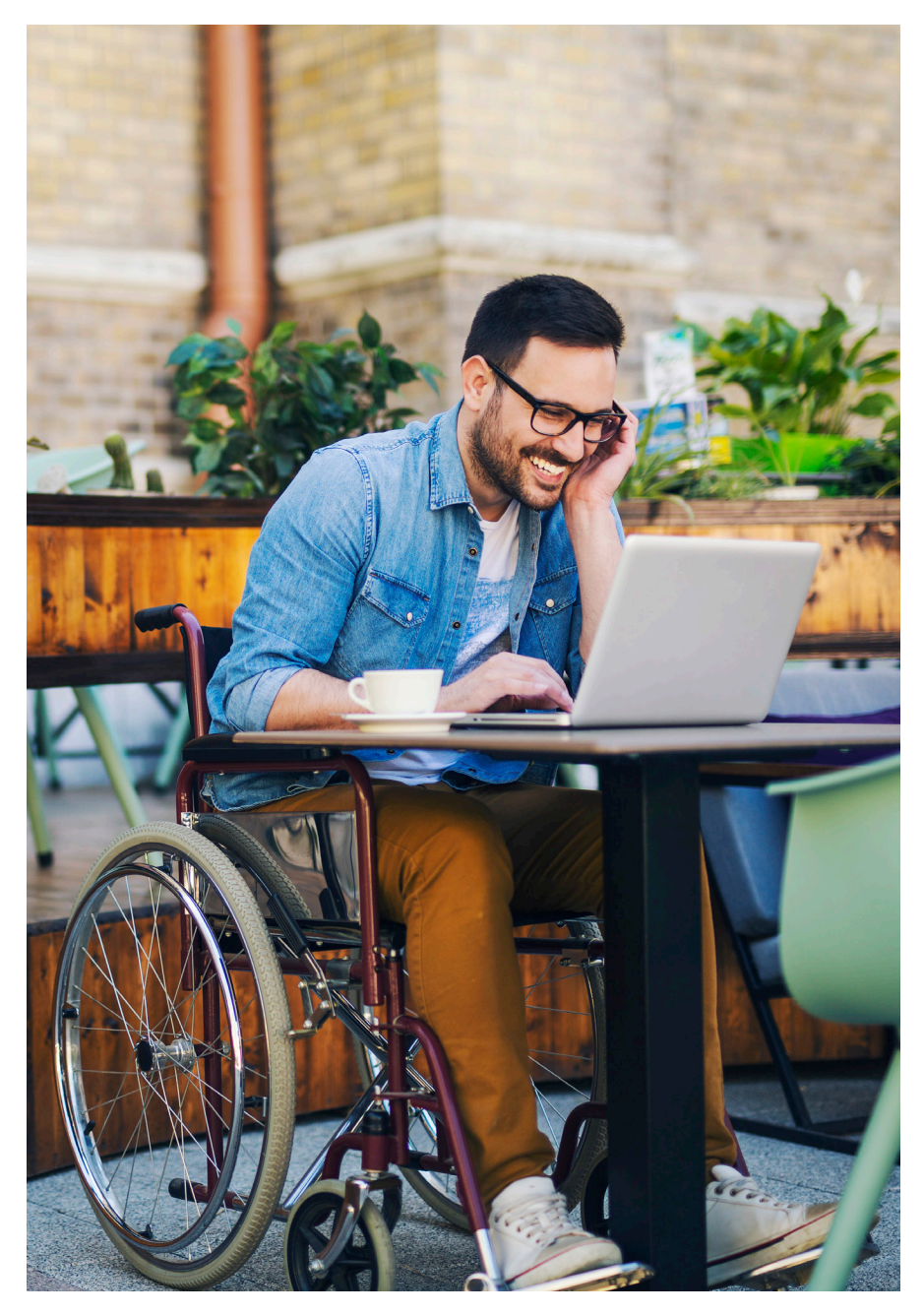

1003547058, Jelena Danilovic

<span id="page-5-0"></span>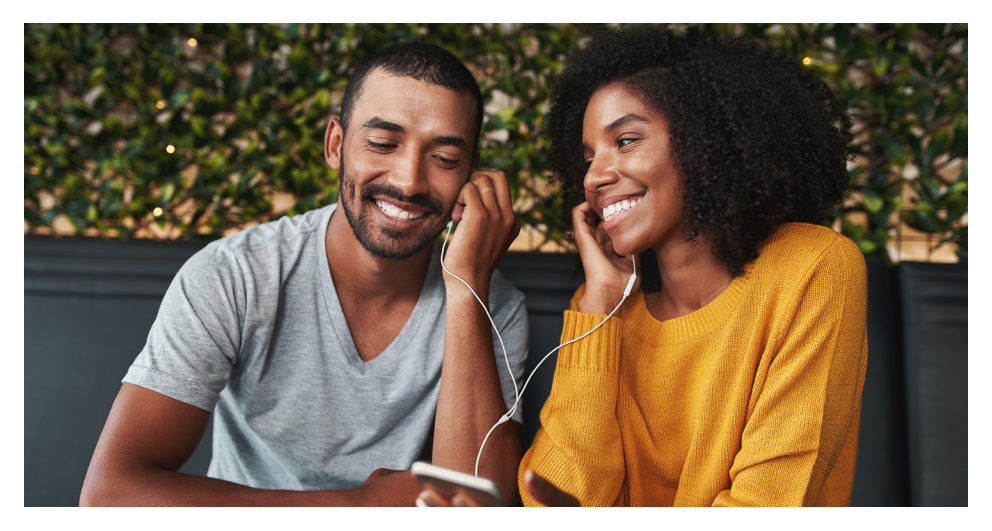

1159441480, Lyndon Stratford

### Was ist ihr wichtig?

Menschen fühlen sich zu Bildern hingezogen, die sie aus irgendeinem Grund ansprechen. Vielleicht ist es die Ausleuchtung oder die Farbpalette; die Perspektive, Komposition – vielleicht aber auch das Thema und die Personen, die sie darin sehen.

Konsumenten, die auf Fotos mit Menschen aus dem wahren Leben klicken, weisen eine doppelt so hohe Wahrscheinlichkeit für eine Konversion auf⁴. Daher sollten Sie also perfekt posierende Models und inszenierte Produktshots schnell vergessen. Zielen Sie stattdessen darauf ab, das Leben und die Werte Ihrer Betrachter mit Bildmaterial wiederzugeben, das eine Geschichte erzählt, die für deren tägliches Leben wichtig ist.

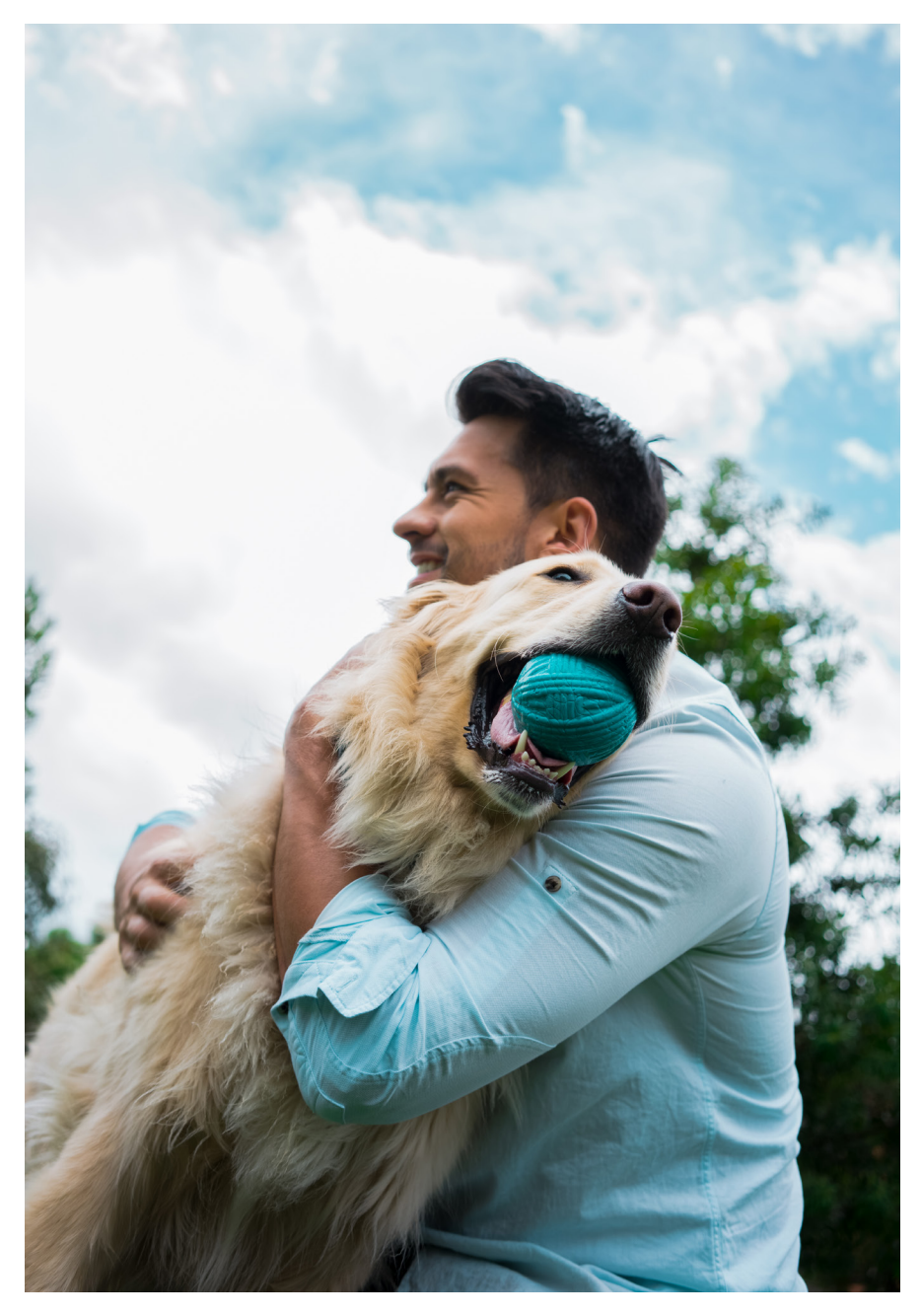

1148255431, RicardoImagen

<span id="page-6-0"></span>![](_page_6_Picture_2.jpeg)

1158242307, Ridofranz

#### Wo lebt sie?

Finden Sie heraus, wo und wie Ihr Publikum am liebsten Inhalte konsumiert – egal, ob Twitter, Instagram, Pinterest oder ein anderer Kanal. Ihre kanalübergreifenden Aktivitäten zu verstärken trägt dazu bei, dass Sie mehr – und auch ganz unterschiedliche – Menschen erreichen. Sie können schon mal damit beginnen, Ihre Inhalte passend dazu zu gestalten.

Bei der Analyse Ihrer Wettbewerber sollten Sie auf deren Online-Präsenz achten. Wo haben sie ein starkes Gemeinschaftsgefühl erzeugt? Welche Plattform scheint die einnehmendste zu sein? Indem Sie Ihre Aktivitäten ausgehend von Ihren Erkenntnissen ausrichten, können auch Sie diese Zielgruppen erreichen.

![](_page_6_Picture_7.jpeg)

518250304, JANIFEST

#### Beziehen Sie sich auf Ihre Zielgruppe

![](_page_7_Picture_1.jpeg)

![](_page_7_Picture_2.jpeg)

![](_page_7_Picture_4.jpeg)

1197166101, Nadzeya\_Dzivakova

#### Beachten Sie

Nutzerbefragungen, Vertriebs-Insights, Konkurrenzanalysen und ähnliche Aktivitäten sind essenziell, wenn Sie Ihren Zielmarkt verstehen wollen. Machen Sie Ihre Hausaufgaben, implementieren Sie eine nachvollziehbare Strategie und setzen Sie auf hochwertiges Bildmaterial, das Ihre Zielsetzungen erfüllt.

Authentisches Bildmaterial entfacht die Gefühle und Leidenschaften von Betrachtern und ermutigt sie, sich mit der Story, die Sie erzählen wollen, zu identifizieren – und sie weiterzutragen. Wahre Gefühle, festgehalten in einem einzigen Augenblick; das macht ein Bild aus, das wirklich oft geteilt wird.

Erkunden Sie die Kollektionen von iStock und machen Sie sich ein Bild davon, was es hier alles gibt und was sich für Ihre Marke stimmig anfühlt. Sie sind nach Themen organisiert wie [Lifestyle](https://www.istockphoto.com/collaboration/boards/L9m43WDlbUO8O94wqUFIIA), [Natur](https://www.istockphoto.com/collaboration/boards/DUKgtgmnB06ig5RBJnk30w), [Business](https://www.istockphoto.com/collaboration/boards/_17LfkHtUUmLU8azjW-iOw) und andere, mit Kategorien für bestimmte Berufe sowie für [Stimmungen und Gefühle,](https://www.istockphoto.com/stock-photos/moods-and-feelings) [Illustration und](https://www.istockphoto.com/collaboration/boards/q7sWtLfuQ0u-OHtyMPH-fQ)  [Kunst,](https://www.istockphoto.com/collaboration/boards/q7sWtLfuQ0u-OHtyMPH-fQ) [Videos](https://www.istockphoto.com/videos/4k) und vieles mehr.

1179773952, Salvideo

901870436, monkeybusinessimages 1146077080, Yana Tatevosian

8

<span id="page-8-0"></span>![](_page_8_Picture_1.jpeg)

## **Erzählen Sie eine Geschichte**

### Entwickeln Sie Ihre Story

Bilder können unterschiedlichst genutzt werden, um Kunden anzusprechen, sie an Ihre Marke zu binden, oder Sinn zu stiften. In Blogposts und umfangreichen Inhalten illustrieren sie Ideen; gleichzeitig geben sie visuelle Hinweise und sorgen immer wieder für Pausen, die die Menschen weiterscrollen lassen, weil sie mehr sehen wollen. In Social Media und im E-Mail-Marketing sind sie ein Blickfang, der den Traffic zurück auf Ihre Webseite führt.

Ihr Publikum kommuniziert mit Ihrer Marke in verschiedenen Räumen, weshalb Sie eine in sich zusammenhängende Geschichte erzählen sollten. Das gilt für Ihre Texte ebenso wie für Ihre Bilder.

<span id="page-9-0"></span>![](_page_9_Picture_2.jpeg)

1191755232, Drazen Zigic

### Nutzen Sie authentisches Bildmaterial

Wählen Sie Bilder mit echten Menschen aus, die Ihre Zielgruppe und deren Welt abbilden. Aussagekräftige Fotos zeigen echte Menschen, die eine bewegende Geschichte vermitteln und das wahre Leben widerspiegeln.

Wenn sich Ihr Publikum mit den Menschen identifizieren kann, die es in Ihrem Bildmaterial sieht – oder mit dem Gefühl, das eine Grafik, ein abstraktes Motiv oder eine Landschaftsaufnahme hervorruft – wird es eine emotionale Bindung zu Ihrer Marke herstellen. Und das ist von zentraler Bedeutung, wenn Sie eine Marke mit hohem Wiedererkennungswert aufbauen wollen.

![](_page_9_Picture_7.jpeg)

1077244886, PredragImages

<span id="page-10-0"></span>![](_page_10_Picture_2.jpeg)

1179131092, Deagreez

#### Seien Sie aktuell und relevant

Wählen Sie Bilder aus, die den Charakter des Moments vermitteln – qualitativ und im Hinblick auf das gewählte Thema. Denken Sie daran: Es ist in Ordnung, mit Ihren Bildern etwas zu riskieren, wenn Sie wissen, dass diese Ihr Publikum ansprechen. Mit dieser Auswahl können Sie sich Respekt verdienen und eine wertvolle Markenaffinität aufbauen.

Egal, ob Sie eine saisonale Marketingkampagne planen oder es mit Echtzeitmarketing versuchen – das richtige Bild kann einen unvergesslichen Eindruck hinterlassen. Seien Sie ein Vordenker, auch, wenn Sie gerade erst klein anfangen.

![](_page_10_Picture_7.jpeg)

614214170, Rawpixel

#### Erzählen Sie eine Geschichte

![](_page_11_Picture_1.jpeg)

![](_page_11_Picture_2.jpeg)

1129306933, elenabs 1134102363, elenabs

![](_page_11_Picture_5.jpeg)

1186850628, Ponomariova\_Maria

#### Beachten Sie

Ihre einzigartige Bildsprache – auf gleichbleibend hohem ästhetischem und qualitativem Niveau – sollte über all Ihre Aktivitäten hinweg präsent sein. Diese Art von Konsistenz führt zu einer schnelleren Wiedererkennbarkeit und zu einer gesteigerten Markenbekanntheit.

Abhängig von Ihrem Markt ist die Berücksichtigung kultureller Diversität ein Muss. Bildsammlungen wie iStock zeigen Vielfalt in all ihren Formen, ebenso eine umfangreiche Kollektion verschiedenster Illustrationen, Vektoren und abstrakter Grafiken.

Geben Sie Suchbegriffe ein, die bestimmte demografische Gruppierungen oder Regionen eingrenzen und verwenden Sie Begriffe wie "Familie", "Büro" oder "Kleinunternehmen", um mehr ins Detail zu gehen. Abhängig vom Stil oder Thema nach Grafiken zu suchen ist auch einfach; werfen Sie bei iStock einen Blick auf Kollektionen mit [Kritzeleien,](https://www.istockphoto.com/illustrations/doodles?excludenudity=true&mediatype=illustration&phrase=doodles&sort=best) [Silhouetten](https://www.istockphoto.com/stock-illustrations/silhouettes), [Retro- und Vintage-Looks](https://www.istockphoto.com/stock-illustrations/retro-and-vintage) und [vieles mehr.](https://www.istockphoto.com/stock-illustrations)

1167527105, IMR

## <span id="page-12-0"></span>**Werden Sie strategisch**

### Markenwerte

Bei Markenwerten geht es darum, wer Sie als Unternehmen sind und was Ihnen wichtig ist. Sie schaffen eine Verbindung zwischen einem Unternehmen und seinen Kunden.

Sobald Sie Ihre Markenwerte definiert haben, kann eine aussagekräftige Bildsprache entstehen. Sie sollten dann über folgende Punkte nachdenken: Was sagen Ihre Bilder über Ihr Unternehmen aus? Halten sie Ihre Markenpersönlichkeit fest? Zahlen sie auf das ein, was Ihr Unternehmen verspricht?

![](_page_12_Picture_5.jpeg)

1141671061, monkeybusinessimages

<span id="page-13-0"></span>![](_page_13_Picture_2.jpeg)

1077691330, monkeybusinessimages

### Zusammenhängendes Storytelling

Erfolgreiche kanalübergreifende Narrative beginnen mit sorgfältig ausgewählten, hochwertigen Bildern. Grenzen Sie die Ästhetik ein, die für Ihr Projekt Sinn macht

und halten Sie sich an die Bearbeitungsrichtlinien, die sicherstellen, dass Ihre Inhalte perfekt rüberkommen – vor Ort, in den sozialen Medien und wo immer Ihr Publikum sie sieht.

![](_page_13_Picture_7.jpeg)

<span id="page-14-0"></span>![](_page_14_Picture_2.jpeg)

#### 1151571123, anderm

### Farbe ist wichtig

Farbe ist eine tolle Möglichkeit, Ihre einzigartige Markenidentität zu transportieren und dabei gleichzeitig bestimmte Qualitäten, Stimmungen oder Botschaften zum Ausdruck zu bringen. Denken Sie daran, dass Farben im Marketing eine bestimmte Bedeutung haben:

- Blau steht für Stärke und Vertrauen
- Rot signalisiert Aufregung und Aktivität
- Gelb erinnert an Wärme und **Optimismus**
- Orange ruft Vertrauen und Freundlichkeit hervor
- Grün symbolisiert Frieden, Gesundheit und Wachstum
- Lila steht für Wissen und Vorstellungskraft
- Grau drückt Gleichgewicht und Ruhe aus
- Schwarz verkörpert Schlankheit und Modernität
- Weiß spiegelt Gelassenheit und Minimalismus wider

![](_page_14_Picture_15.jpeg)

953709586, gerenme

#### Werden Sie strategisch

#### Beachten Sie

Wenn Sie das Gefühl haben, Sie hängen fest, werfen Sie einen Blick auf das, was Ihre Wettbewerber gerade so tun. Und im Netz sind viele Style Guides von großen Marken verfügbar. Sehen Sie sich an, wie die Großen an die Dinge herangehen. Vielleicht können Sie ja die ein oder andere Idee für Ihre Arbeit nutzen.

Werfen Sie einen Blick auf einige Ihrer beliebtesten Instagram-Konten. Was haben diejenigen gemeinsam, die visuell am ansprechendsten sind? Normalerweise ist es eine bestimmte Farbpalette. Aber wählen Sie nicht einfach nur deshalb eine bestimmte Farbe aus. Denken Sie stattdessen über die Wirkung nach, die sie haben wird – und ob das für Ihre Marke Sinn macht.

Sobald Sie eine Palette bestimmt haben, sehen Sie sich an, welche Ergebnisse Sie erzielen, wenn Sie nach Farbe suchen. Um ein zusammenhängendes Storytelling zu sichern, können Sie Suchbegriffe eingeben, die auf [Stimmungen, Gefühle und bestimmte Farbtöne](https://marketing.istockphoto.com/blog/5-tips-from-creatives-on-using-design-trends-in-your-work/)  [abzielen](https://marketing.istockphoto.com/blog/5-tips-from-creatives-on-using-design-trends-in-your-work/) – oder, noch besser, finden Sie einen Fotografen oder Künstler, den Sie mögen, und sehen Sie sich seine Arbeiten an.

1148913573, Edalin

![](_page_15_Picture_6.jpeg)

![](_page_15_Picture_7.jpeg)

1136275398, FamVeld 1209940241, Edalin

![](_page_15_Picture_10.jpeg)

1167195361, max-kegfire

<span id="page-16-0"></span>![](_page_16_Picture_1.jpeg)

## **Technisches**

### Bringen Sie Licht ins Spiel

Lichtqualität ist eine tolle Möglichkeit, um die Stimmung eines Bildes, einer Seite, eines Posts oder eines bestimmten Inhalts direkt festzulegen. Sanfte Töne, die einer natürlichen Lichtquelle entstammen, erzeugen eine warme und einladende Wirkung auf die Betrachter. Hartes Blitzlicht und hoher Kontrast können schnell die Aufmerksamkeit auf sich ziehen und die Bühne für etwas völlig Anderes bereiten.

1139461907 FXQuadro

### <span id="page-17-0"></span>Schneiden Sie Ihre Bilder zu

Sie haben das perfekte Bild gefunden, wenn es doch nur zugeschnitten wäre? Unterschätzen Sie nicht die Aussagekraft einer Nah- oder Detailaufnahme oder wie einfach Sie diese realisieren können. Egal, ob Sie mit einer Grafik arbeiten, die aus verschiedenen Elementen besteht, einem betriebsamen Foto oder jeder anderen Art von Bild – Bilder zuzuschneiden könnte nicht einfacher sein.

![](_page_17_Picture_4.jpeg)

1164950306, jacoblund

<span id="page-18-0"></span>![](_page_18_Picture_2.jpeg)

1068078944, FatCamera

### Achten Sie auf die Komposition

Viele Elemente geben eine visuelle Komposition vor: die Drittel-Regel, Symmetrie (oder ihr Fehlen), Strukturen und Muster, Linien, Weißraum usw. Wirkungsvoll eingesetzt lassen diese das Auge verweilen und regen den Betrachter dazu an, schnell weiterzulesen oder weiterzuklicken.

Bestimmte Raumverhältnisse können je nach Bild sogar das Verständnis verbessern und Hierarchien schaffen, ein Gleichgewicht herstellen oder Fokus erzeugen.

![](_page_18_Picture_7.jpeg)

816692254, Wavebreakmedia

**Technisches** 

![](_page_19_Picture_1.jpeg)

![](_page_19_Picture_2.jpeg)

1141394668, Ridofranz 670564412, GreenArtPhotography

![](_page_19_Picture_5.jpeg)

1157735036, eggeeggjiew

#### Beachten Sie

Sie benötigen keinen professionellen Designer, Fotografen oder Bildbearbeitungsprofi, um professionell aussehende Bilder auszuwählen und zu veröffentlichen. Nur eine hochwertige Bildbibliothek wie iStock und vielleicht ein paar einfache Kniffe.

Nachdem Sie ein Stockbild lizenziert haben, können Sie damit tun, was Sie wollen. Vielleicht wollen Sie es zuschneiden, es einfärben, drehen oder in eine Collage verwandeln. Denken Sie ungewöhnlich und zögern Sie nicht, kreativ zu werden, wenn es darum geht, Ihre Bilder mit Ihrem Logo zu versehen; [mit iStock](https://marketing.istockphoto.com/blog/how-to-edit-images-like-a-pro-with-istock-editor/)  [Editor ist all das ein Kinderspiel.](https://marketing.istockphoto.com/blog/how-to-edit-images-like-a-pro-with-istock-editor/)

Vergessen Sie nicht, wie wirkungsvoll "Negativraum" ist (auch bekannt als "Weißraum"). Fügen Sie diese Suchbegriffe zu Ihren Suchen hinzu und entdecken Sie Bilder, die Raum für Headlines oder Textblöcke enthalten – oder was auch immer zu Ihrem Look passt.

1182702031, Edalin

## <span id="page-20-0"></span>**Formatierung und Optimierung**

Jetzt, da Sie wissen, wonach Sie suchen, lassen Sie uns näher ins Detail gehen. Die richtige Formatierung steigert die Bindung, daher sollten Sie wissen, wie Sie Ihre Arbeiten optimieren können. Hier finden Sie alles, was Sie benötigen, um Ihren Erfolg zu maximieren und alles aus Ihrem Bildmaterial herauszuholen:

![](_page_20_Picture_3.jpeg)

![](_page_20_Picture_4.jpeg)

1082456906, jacoblund 1132990983, YakobchukOlena

## Bildgröße

[Die Größe ist entscheidend, wenn es darum geht, Bilder in](https://www.brandwatch.com/blog/social-media-image-sizes-guide/)  [den sozialen Medien zu teilen.](https://www.brandwatch.com/blog/social-media-image-sizes-guide/) Verschiedene Plattformen haben verschiedene Vorgaben und Sie sollten sich fortlaufend darüber informieren. Profilbilder, Header-Bilder, geteilte Posts, quadratische Bilder für Instagram und Fotos für Instagram Stories haben alle vorgegebene Maße, die Sie für eine perfekte Darstellung unbedingt einhalten sollten.

Eine schnelle Suche wird zeigen, worauf Sie bei Ihren Aktivitäten achten sollten. Setzen Sie Lesezeichen bei diesen Informationen, sodass Sie schnell und einfach wieder darauf zurückkommen können, und achten Sie auch auf die Bildgröße auf Ihrer eigene Seite und Ihren Landing Pages. Die richtige Bildgröße kann zu mehr Konversion führen, daher sollten Sie sich Zeit für die korrekte Umsetzung nehmen – und vergessen Sie nicht die optimierte Darstellung für mobile Geräte.

![](_page_20_Picture_10.jpeg)

500649837, pixdeluxe

#### <span id="page-21-0"></span>Alt-Texte

Aus SEO-Sicht kann auch die Optimierung des Alt-Textes Ihrer Bilder (und zwar jedes Bildes) zu mehr Traffic führen. Suchmaschinen können Bilder nicht erkennen, sodass Alt-Texte als lesbare Information anzeigen, was das Bild dem Inhalt hinzuzufügen hat. Bilder können dann in den Bildsuchergebnissen gefiltert und bewertet werden und damit eine zusätzliche Traffic-Quelle für Anbieter darstellen. Was die Barrierefreiheit anbelangt, so sind Alt-Texte von

zentraler Bedeutung für Nutzer, die blind sind oder anderweitige Sehbehinderungen haben. Vorlese-Anwendungen greifen genau darauf zu, um Informationen weiterzugeben. Und wenn eine Seite mit fehlenden Bildern geladen wird, erscheinen Alt-Texte an deren Stelle und geben den Anwendungen den passenden Kontext. Diese sollten prägnant sein und wiedergeben, was das Bild zeigt – und sich nicht auf Ihr Produkt oder den Inhalt der Seite beziehen.

#### Alt-Text

*Kleiner Junge steil von oben fotografiert, der sich im Zimmer ausruht und mit einem Katzenbaby spielt.*

![](_page_21_Picture_7.jpeg)

### <span id="page-22-0"></span>Anzeigen und A/B-Tests

[Ein Bild muss einen Betrachter](https://marketing.istockphoto.com/blog/slow-the-scroll-how-to-choose-the-best-social-media-images/)  [beim Lesen innehalten](https://marketing.istockphoto.com/blog/slow-the-scroll-how-to-choose-the-best-social-media-images/)  [lassen](https://marketing.istockphoto.com/blog/slow-the-scroll-how-to-choose-the-best-social-media-images/) oder es wird ignoriert. Der schnellste Weg, um herauszufinden, welches Bild das am besten leistet, ist ein A/B-Test. Dieser kann mit jedem Bild durchgeführt werden, das sich auf Ihr Unternehmen und Ihre Konversionsraten auswirkt – egal, ob Sie das Bild in den sozialen Medien, auf Produktseiten, auf Werbedisplays oder in allem gleichzeitig einsetzen.

Der einfachste Ort, um damit zu starten, ist mit Social-Media-Anzeigen. Anders als bei A/B-Tests für Webseiten und Landing Pages, die viel mehr Zeit und Aufwand in Anspruch nehmen, um ähnliche Ergebnisse aufzuzeigen, kann das Testen in den sozialen Medien schnell und einfach darlegen, welches Bildmaterial am ansprechendsten und wirkungsvollsten für Ihr Publikum ist. Basierend auf diesen Erkenntnissen können Sie damit durch die Bank bessere Entscheidungen treffen. Denken Sie daran: Es gibt keine vorgegebenen Regeln. Was für Sie funktioniert, hängt von Ihrer Gestaltung, Ihrem Publikum und Ihrem Angebot ab. Trauen Sie sich, mit verschiedenen Looks zu experimentieren, bevor Sie herausfinden, was für Sie funktioniert.

![](_page_22_Picture_5.jpeg)

1157137642, hudiemm

![](_page_22_Picture_7.jpeg)

868607330, RossHelen

#### Formatierung und Optimierung

![](_page_23_Picture_1.jpeg)

![](_page_23_Picture_2.jpeg)

985118742, shironosov 1145256211, PIKSEL

![](_page_23_Picture_5.jpeg)

963427874, pixelfit

#### Beachten Sie

Berücksichtigen Sie immer, wie ein Bild auf Mobilgeräten dargestellt wird. Ungewolltes Abschneiden kann ein sonst aussagekräftiges Bild ruinieren. Eine Hochkant-Datei, die sich perfekt für Stories eignet, muss in einem anderen Post nicht genauso aussehen. [iStock](https://marketing.istockphoto.com/blog/how-to-edit-images-like-a-pro-with-istock-editor/)  [Editor setzt dem Ratespiel ein Ende](https://marketing.istockphoto.com/blog/how-to-edit-images-like-a-pro-with-istock-editor/) mit automatischen Formatzuschnitten für die beliebtesten Internetplattformen.

Konzentrieren Sie sich auf die Erstellung visueller Inhalte für Social Media, die Sie später für umfangreichere Marketingaktivitäten einsetzen können. Verschiedene Segmente Ihrer Leserschaft konsumieren Inhalte auf unterschiedliche Weise und auf verschiedenen Kanälen. Stellen Sie sicher, dass für jeden etwas dabei ist. Und wenn Sie herausgefunden haben, was funktioniert, geben Sie Ihr Bestes.

Bilder, die in den sozialen Medien erfolgreich sind, sind nicht zwingend die beste Wahl für ein Titelbild oder eine Aufnahme Ihrer Produktlinie – und umgekehrt. Denken Sie daran, wie wichtig es ist, Ihre Aktivitäten abhängig von Ihrem Publikum und Ihren Zielen an die jeweilige Plattform anzupassen.

1093909192, GoodLifeStudio

![](_page_24_Picture_1.jpeg)

1162165049, Jose Juan Garcia

## **Zusammenfassung**

Ihr Bildmaterial ist das erste, was ein Publikum sieht. Deshalb sollte es außergewöhnlich und klar im Rahmen Ihrer Nutzungsrechte sein. Wenn Sie ein Bild von einer lizenzfreien Bibliothek wie iStock lizenzieren, können Sie diese Fotos und Grafiken veröffentlichen, teilen oder sie nach Bedarf umfunktionieren (natürlich innerhalb der Nutzungsbedingungen).

Nutzen Sie diese Materialien, um Ihre Marketingaktivitäten auf jedem Kanal, jeder Plattform oder in Verticals nach vorne zu bringen. Die richtigen Bilder sind ein wesentlicher Bestandteil Ihres sichtbaren Contents, widmen Sie ihnen daher die nötige Aufmerksamkeit. Wenn diese die Interessen Ihres Publikums ansprechen und den Werten Ihres Unternehmens entsprechen, wird die Story, die Sie daraus entwickeln können, aussagekräftiger denn je sein.

#### Quellen

[1. buzzsumo.com/blog/how-to-massively-boost-your-blog-traffic-with-these-](https://buzzsumo.com/blog/how-to-massively-boost-your-blog-traffic-with-these-5-awesome-image-stats/)

[5-awesome-image-stats/](https://buzzsumo.com/blog/how-to-massively-boost-your-blog-traffic-with-these-5-awesome-image-stats/)

- [2. hubspot.com/marketing-statistics](https://www.hubspot.com/marketing-statistics)
- [3. nytimes.com/2010/02/09/science/09tier.html](https://www.nytimes.com/2010/02/09/science/09tier.html)
- [4. view.ceros.com/ceros-master/the-four-principles](https://view.ceros.com/ceros-master/the-four-principles)
- [5. blog.hubspot.com/marketing/shareable-content-emotions](https://blog.hubspot.com/marketing/shareable-content-emotions)